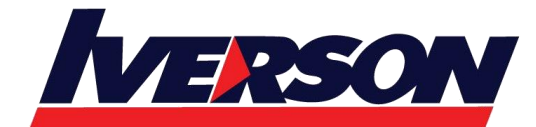

Course Outline :: PowerProtect DD System Administration::

**Module Title : PowerProtect DD System Administration**

**Duration : 4 days**

## **Overview**

The PowerProtect DD System Administration course provides the knowledge and skills needed for configuring and maintaining PowerProtect DD systems. The course provides online presentation, videos and demos, reviews, knowledge checks, and pointers to further study. A separate on-demand lab aligns with this course to reinforce these skills through exercises.

## **Audience**

This course is intended for all audiences. This course is intended for students who plan on using and administering PowerProtect Data Domain systems.

# **Prerequisite Knowledge/Skills**

To understand the content and successfully complete this course, a student must have a suitable knowledgebase or skill set. The student must understand computer storage, networking, and backup concepts.

# **Course Objectives**

Upon successful completion of this course, participants should be able to:

- Monitor a Data Domain system
- Configure and manage PowerProtect DD network interfaces
- Access and copy data to a PowerProtect DD system
- Customize and manage a PowerProtect DD deduplication file system
- Describe and perform data replication and recovery
- Describe and configure a VTL
- Describe and configure PowerProtect DD VTL
- Describe and configure a DD Boost
- Perform a DD Boost backup
- Describe capacity and throughput planning
- Describe and configure Secure Multi-Tenancy
- Describe and configure Dell EMC Cloud Tier

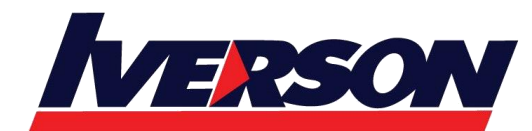

Course Outline :: PowerProtect DD System Administration::

## **Course Outline**

The content of this course is designed to support the course objectives.

## **PowerProtect DD Basic Administration**

- ▬ Accessing a PowerProtect DD System
- ▬ Hardware Verification
- ▬ System Access
- ▬ System Monitoring
- ▬ Licensed Features
- ▬ System Upgrades

### **PowerProtect DD Network Interfaces Administration**

- ▬ Configuring Ethernet Interfaces
- ▬ Link Failover and Aggregation
- ▬ VLAN and IP Alias Interfaces
- ▬ Configuring Fibre Channel

## **PowerProtect DD CIFS and NFS Implementation and Administration**

- ▬ Common Internet File System
- ▬ Network File System

#### **PowerProtect DD File System and Data Management**

- ▬ Configuring and Monitoring MTrees
- ▬ Configuring and Monitoring Snapshots
- ▬ Fast Copy

#### **PowerProtect DD Data Replication Implementation and Administration**

- ▬ Data Replication Overview
- ▬ Configuring Replication
- ▬ Monitoring Replication
- ▬ Disaster Recovery

#### **DD Boost Implementation and Administration**

- ▬ DD Boost Overview and Features
- ▬ Configuring DD Boost
- ▬ Using DD Boost with Backup Software

## **PowerProtect DD Virtual Tape Library Implementation and Administration**

- ▬ PowerProtect DD VTL Overview
- ▬ VTL Planning
- ▬ Configuring VTL

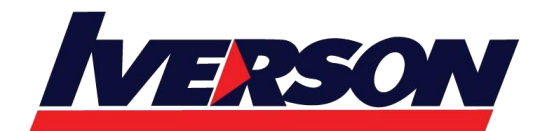

Course Outline :: PowerProtect DD System Administration::

#### **Cloud Tier Implementation and Administration**

- $ightharpoonup$  Dell EMC Cloud Tier Overview
- ▬ Configuring Cloud Tier
- ▬ Data Movement

#### **PowerProtect DD Data Security Implementation**

- ▬ Retention Lock
- ▬ Data Sanitization
- ▬ DD Encryption

#### **PowerProtect DD Secure Multi-Tenancy Implementation and Administration**

- ▬ Secure Multi-Tenancy Overview
- ▬ Configuring Secure Multi-Tenancy
- ▬ Monitoring Secure Multi-Tenancy

## **PowerProtect DD Capacity and Throughput Planning and Monitoring**

- $\equiv$  Capacity and Throughput Planning Overview
- $\rightarrow$  Model Capacity and Throughput Performance
- ▬ Throughput Monitoring and Tuning
- ▬ File System Cleaning

In addition to lecture and demonstrations, this course includes labs designed to allow practical experience for the participant.